# **Redesigning MyCourses** Mobile Interaction

Aditi Khazanchi Fall 2017

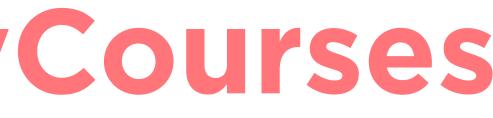

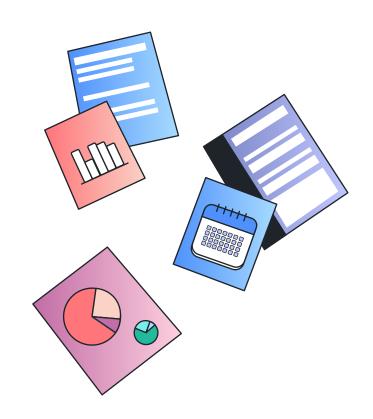

Student has opted for email notifications from MyCourses and gets a daily activity summary from MyCourses. Student gets an email notification reminding him that he has a due date in 15 mins with no submissions made yet. The interaction explores how a user can quickly submit a link to dropbox before the deadlines passes.

User Flow

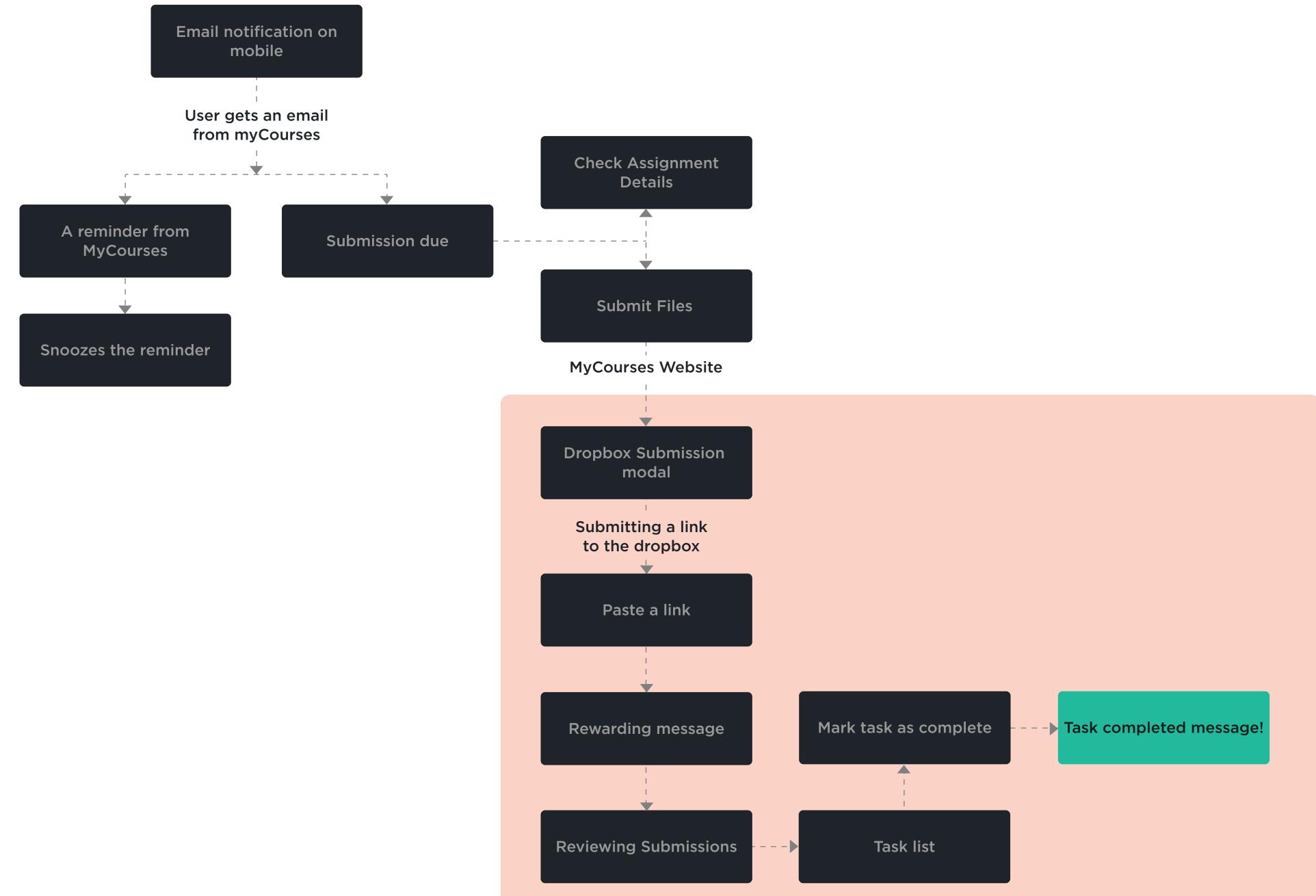

Sketches

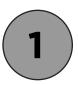

### **Dropbox Submision**

A dialog pops up asking the user if they want to submit the link they have on the clipboard.

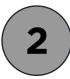

### Add a title

User is asked to add a title to the link. If they choose not to add a title they can just click off the pop up.

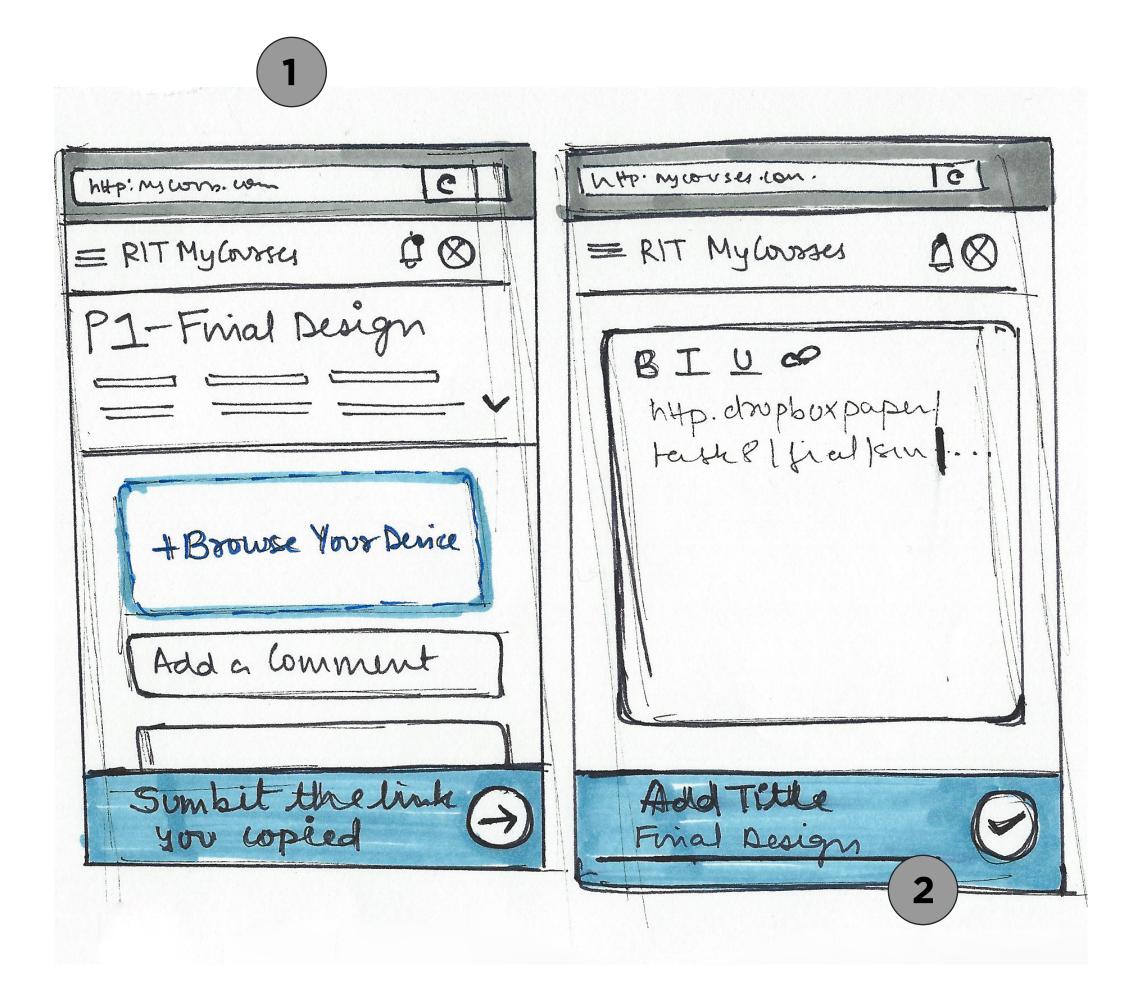

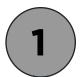

### Add text with the link

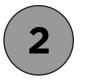

#### Rewarding message

User gets a 'dancing star' for submitting the project on time.

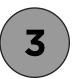

Scroll down to see submission summary

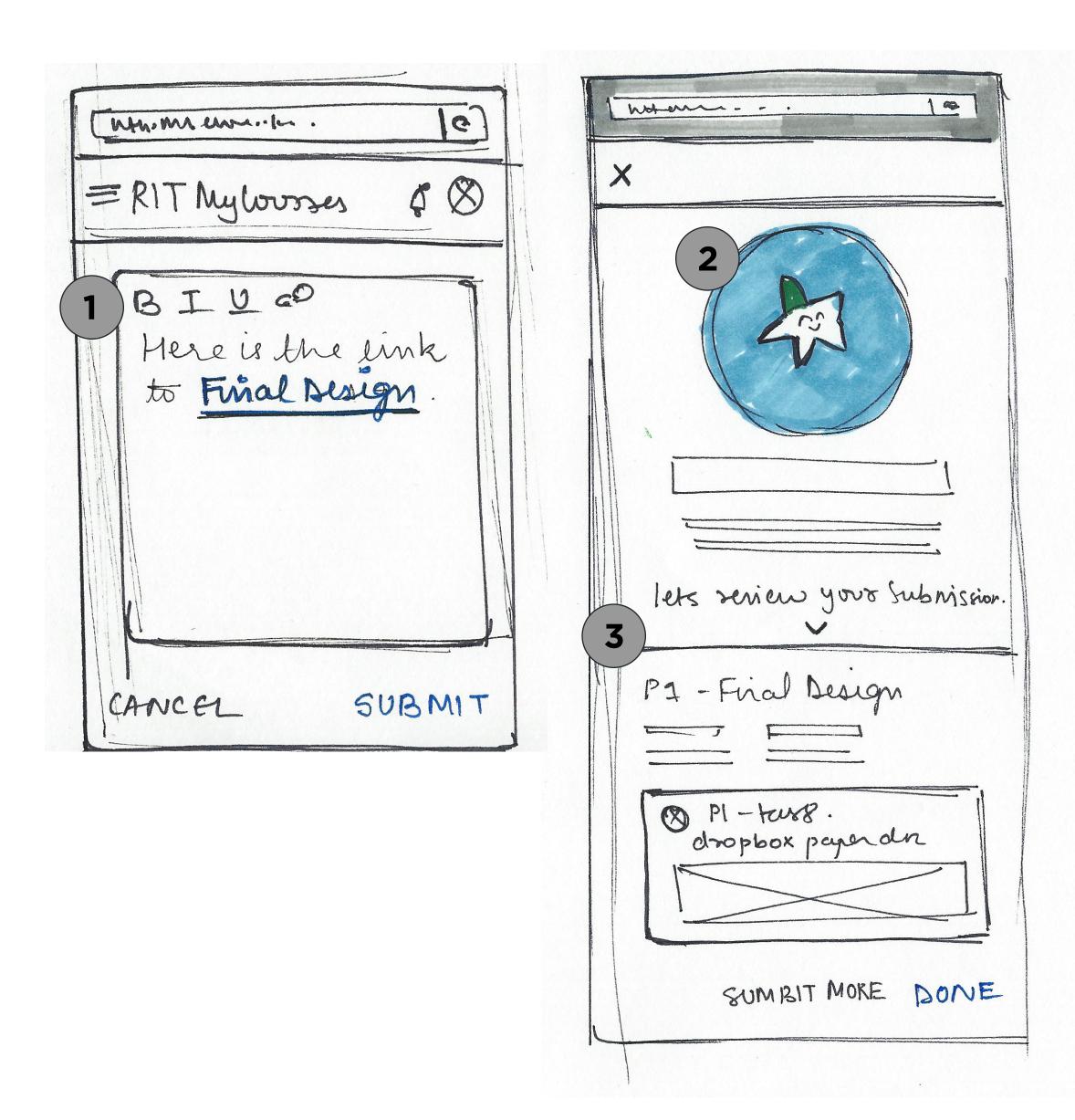

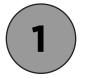

### Homepage - Task list

After submitting the link the user is navigated back to the homepage

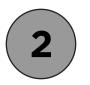

#### Checking the task complete

User swipes right to mark the task complete.

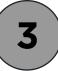

#### Task complete message

A task complete message is shown and then the task greys out.

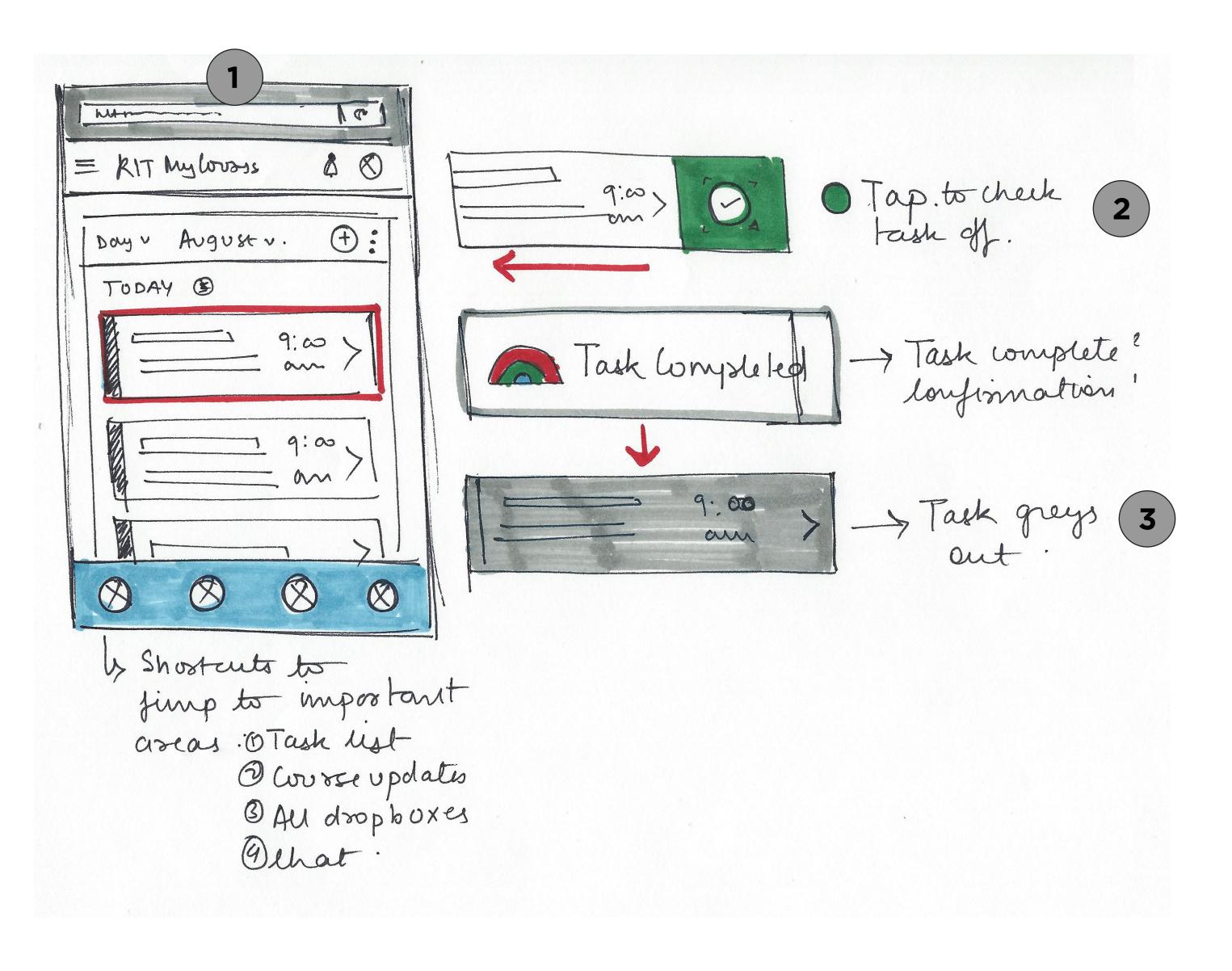

Design

# **Mobile Lock Screen**

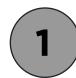

# NOTIFICATIONS

Students gets a notification for an email from MyCourses.

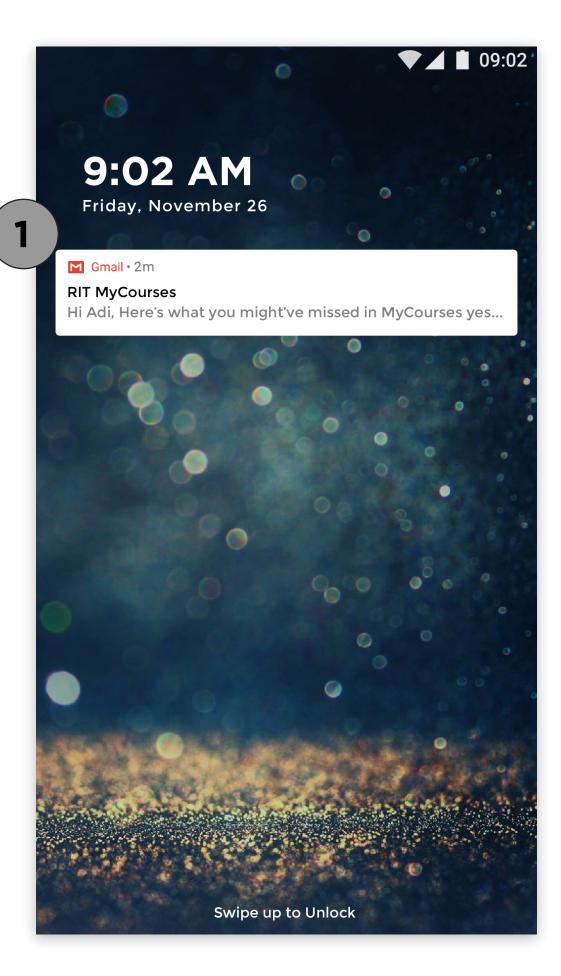

# **Email Summary**

Students can choose to get daily activity summay emails from MyCourses that will go over any updates or upcoming deadlines.

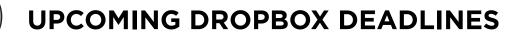

Shows upcoming assignment deadline, and if any submissions have been made. Students can click on the 'Make a submission' button to go to the dropbox directly.

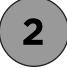

#### **UPDATED GRADES**

Quick look at new grades received.

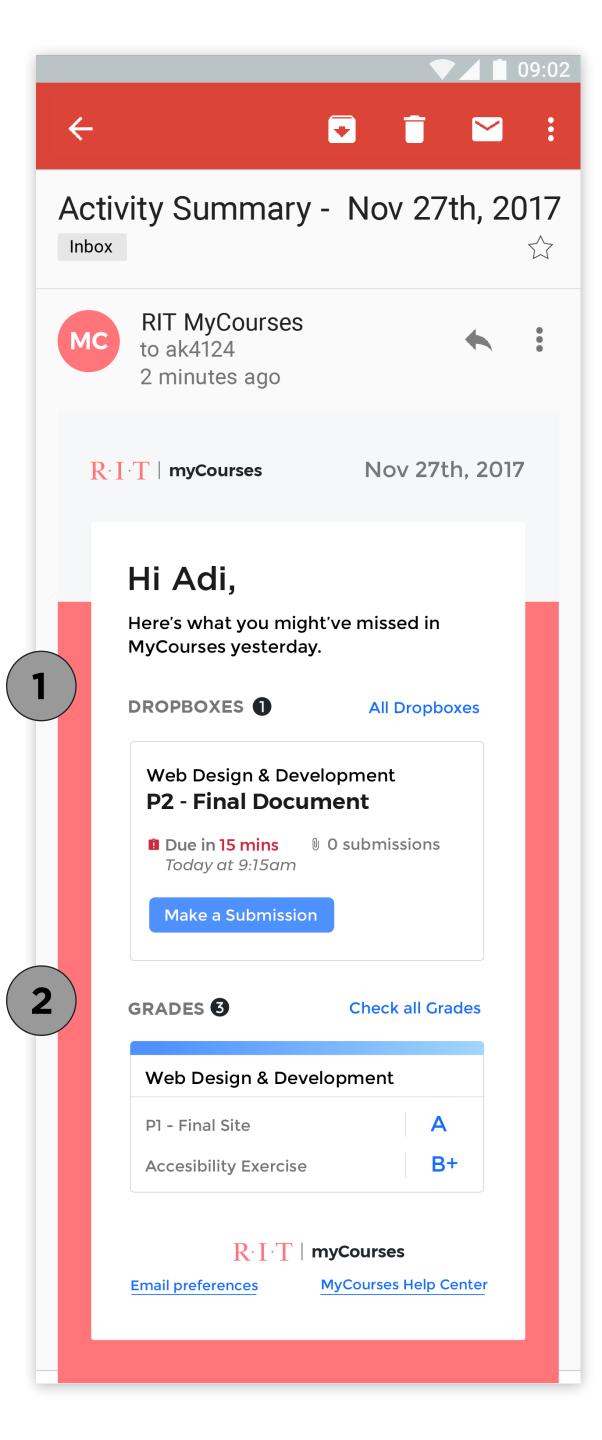

# **Dropbox Submission Modal**

Student wants to submit a link to the dropbox and copies a link to the mobile's clipboard.

## SUBMIT THE LINK YOU JUST COPIED

MyCourses prompts the user if they want to submit the link they just copied to the clipboard.

## ADD A TITLE TO THE LINK

2

Student is prompted to add a title to the link they just added. If they choose to not add a link/title, they can just click off the pop up.

| ▼⊿ 🗎 09:02                                                                                              | ▼⊿ 🕯 09:02                                                                                              |
|----------------------------------------------------------------------------------------------------|----------------------------------------------------------------------------------------------------|
| http://mycourses/dropbox/task8/                                                                         | http://mycourses/dropbox/task8/ 5                                                                       |
| ← P2 - Final Document                                                                                   | ← P2 - Final Document                                                                                   |
| COURSEDUE DATEEXPECTED FILENMD: GUIToday at 09:15pmDropbox paper linkAssignment DetailsPast Submissions | COURSEDUE DATEEXPECTED FILENMD: GUIToday at 09:15pmDropbox paper linkAssignment DetailsPast Submissions |
| Browse your device                                                                                      | Browse your device                                                                                      |
| Add a comment                                                                                           | Add a comment                                                                                           |
| B I U H1 H2 Œ                                                                                           | В I U H1 H2 🖘<br>http.dropboxpaper/task8/aditikhazanchi                                                 |
| Cancel Submit                                                                                           | Cancel Submit                                                                                           |
| Submit the link you copied                                                                              | Add a title                                                                                             |

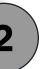

# Adding a title to the link

# FOCUS STATE

(1)

Once the user clicks on the text field, it becomes bigger and changes color to show that its in focus.

| ▼⊿ 🖬 09:02                                                    | ▼⊿ 🖬 09:02                                                                                                    |
|---------------------------------------------------------------|----------------------------------------------------------------------------------------------------|
| http://mycourses/dropbox/task8/ 5                             | http://mycourses/dropbox/task8.com                                                                                                    |
| ← P2 - Final Document                                         | ← P2 - Final Document                                                                                                    |
| BIUH1H2GƏ<br>http.dropboxpaper/task8/aditikhazanchi           | BIUH1H2 ⊕<br>http.dropboxpaper/task8/aditikhazanchi                                                                                                    |
| Cancel Submit                                                 | Cancel Submit                                                                                                    |
| Add a title                                                   | Task 8 Dropbox paper   Image: Comparison of the second second s |
| $q^{1} w^{2} e^{3} r^{4} t^{5} y^{6} u^{7} i^{8} o^{9} p^{0}$ | $q^{1} w^{2} e^{3} r^{4} t^{5} y^{6} u^{7} i^{8} o^{9} p^{0}$                                                                                                    |
| as dfghjkl                                                    | as dfghjkl                                                                                                    |
| 🛨 z x c v b n m 💌                                             | 🚖 z x c v b n m 💌                                                                                                    |
| ?123 ,                                                        | ?123 ,                                                                                                    |

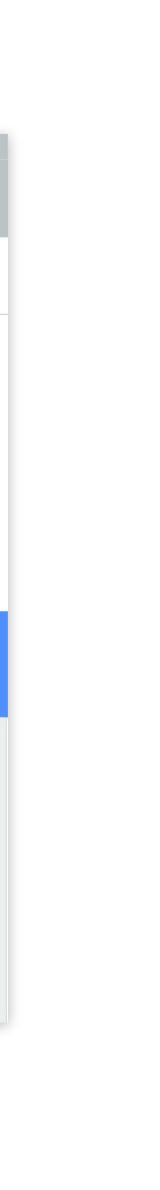

# Adding text in the submission

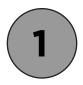

# TITLE ADDED

The title is added to the link.

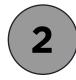

## ADD TEXT WITH THE TITLE

Student can add text with the link they just added.

| • • • • • • • • • • • • • • • • • • • •                               | ▼⊿ 🖞 09:0                                                             |
|-----------------------------------------------------------------------|-----------------------------------------------------------------------|
| http://mycourses/dropbox/task8.com                                    | http://mycourses/dropbox/task8.com 5                                  |
| <ul> <li>P2 - Final Document</li> </ul>                               | ← P2 - Final Document                                                 |
| COURSEDUE DATEEXPECTED FILENMD: GUIToday at 09:15pmDropbox paper link | COURSEDUE DATEEXPECTED FILENMD: GUIToday at 09:15pmDropbox paper link |
| Assignment Details Past Submissions                                   | Assignment Details Past Submissions                                   |
| · · · · · · · · · · · · · · · · · · ·                                 | · · · · · · · · · · · · · · · · · · ·                                 |
| . Erowse your device                                                  | . Erowse your device                                                  |
| Add a comment                                                         | Add a comment                                                         |
| B I U H1 H2 G                                                         | <b>2</b> B I U H1 H2 GD                                               |
| <u>Task 8 Dropbox paper</u>                                           | Here is the link to <u>Task 8 Dropbox paper.</u>                      |
|                                                                       |                                                                       |
| Cancel Submit                                                         | Cancel Submit                                                         |

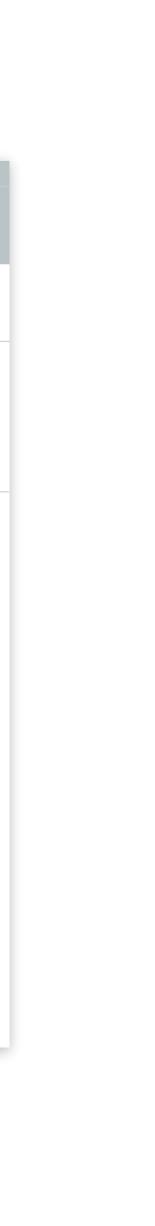

# **Dropbox Submission Summary**

### SUBMISSION MESSAGE

Student gets a congratulatory message on submitting the assignment on time.

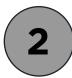

### SUBMISSION SUMMARY

Review your submitted files.

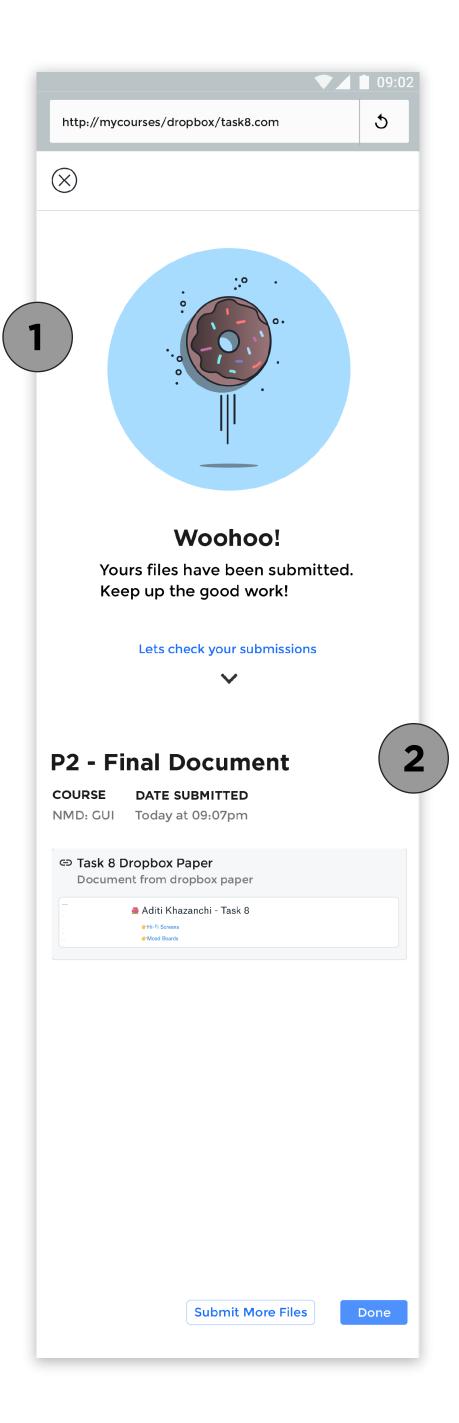

# Marking a task complete

After reviewing their submissions, students are taken back to the homepage ie their upcoming task list.

MARK A TASK COMPLETE

Swipe right to mark a task complete

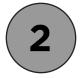

#### TASK COMPLETE MESSAGE

Students get a task complete message when they mark off a task.

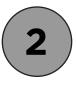

#### **UNDO YOUR ACTION**

Pop up to give students option to undo a completed task.

| http://mycourses/upcomingtasklist/                                                    |
|---------------------------------------------------------------------------------------|
| <b>≡ Task List</b>                                                                    |
| Friday<br>November 26th                                                               |
| Week 05 - View -                                                                      |
| TODAY'S TASKS                                                                         |
| NMD: GUI<br><b>P2 - Final Document</b><br>(§ 9:15am) (§ 1 submissions                 |
| TOMORROW 9/27 <b>3</b>                                                                |
| Web Design & Development<br><b>Basic PHP Functions</b><br>(§ 10:30am () 0 submissions |
| NMD: Motion Graphics<br><b>P3 - Sketches</b><br>(§ 12:00pm) (§ 0 submissions          |
|                                                                                       |

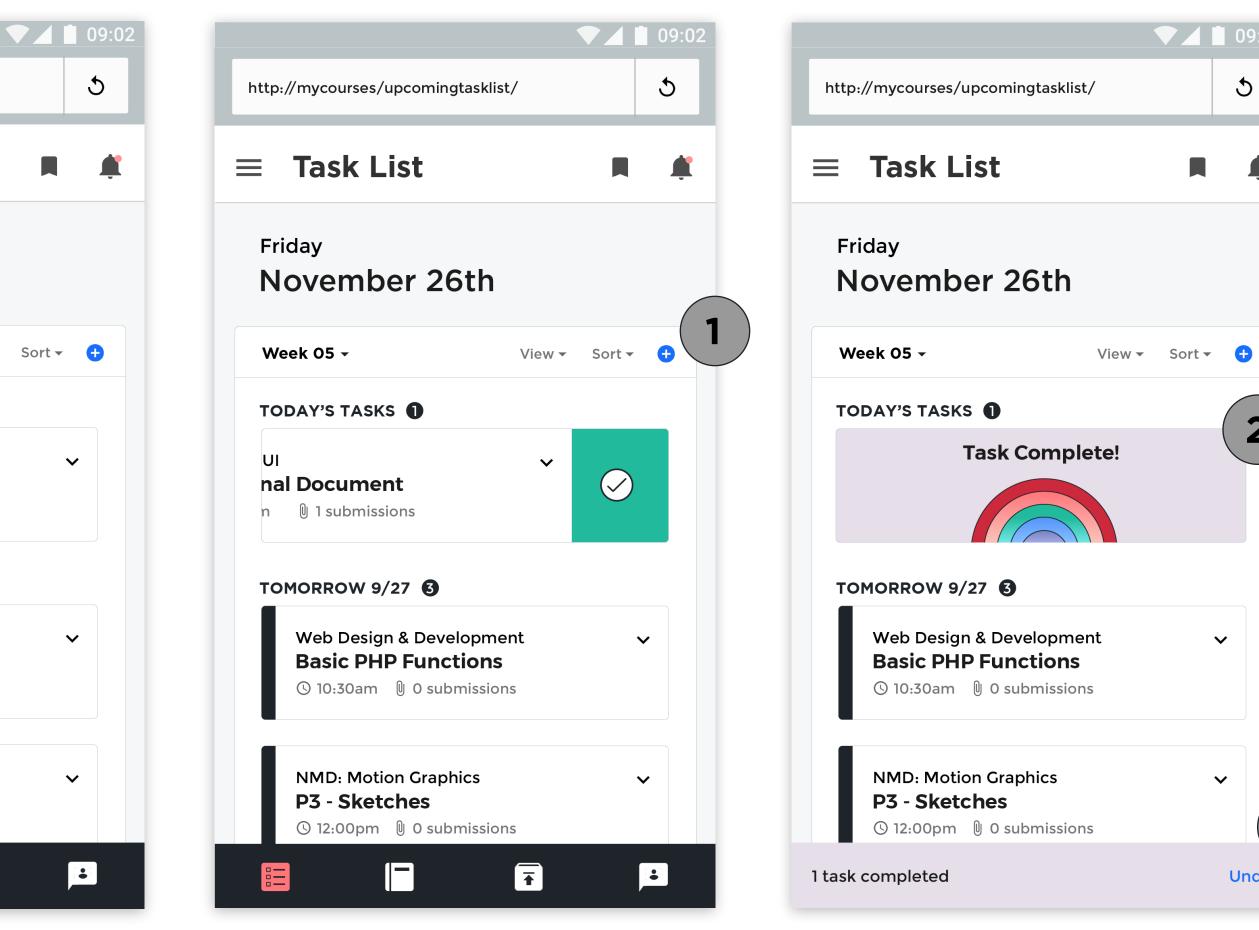

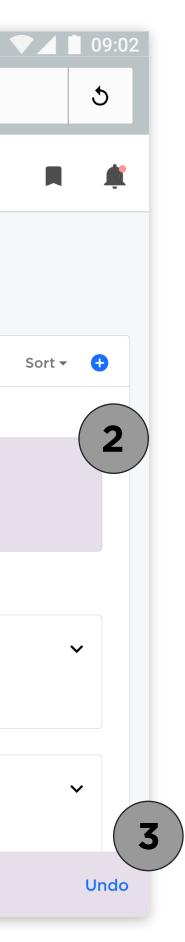

Dropbox Paper Link https://goo.gl/G95jKf

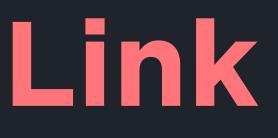

THANK YOU!